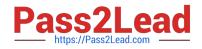

# C\_TPLM22\_64<sup>Q&As</sup>

SAP Certified Application Associate - Project System with SAP ERP 6.0 EHP4

## Pass SAP C\_TPLM22\_64 Exam with 100% Guarantee

Free Download Real Questions & Answers **PDF** and **VCE** file from:

https://www.pass2lead.com/c\_tplm22\_64.html

### 100% Passing Guarantee 100% Money Back Assurance

Following Questions and Answers are all new published by SAP Official Exam Center

Instant Download After Purchase

- 100% Money Back Guarantee
- 😳 365 Days Free Update
- 800,000+ Satisfied Customers

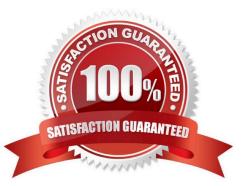

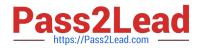

#### **QUESTION 1**

Which of the following information regarding cost activity is not relevant for the calculation of planned

costs?

Please choose the correct answer.

- A. The cost element is defaulted for cost activities based on the network profile
- B. A unit costing that enables detailed planning with multiple cost elements, or an invoicing plan
- C. Control key
- D. Cost activities based on external services
- Correct Answer: D

#### **QUESTION 2**

Response:

- A. WBS elements
- B. Sales orders
- C. Settlement rules
- D. Result analysis
- Correct Answer: AB

#### **QUESTION 3**

What are the different views available for capacity planning and work center planning? There are 2 correct

answers to this question.

Response:

- A. Work center view
- B. Capacity planning view
- C. Periodic view
- D. Project view

Correct Answer: AD

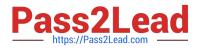

#### **QUESTION 4**

You have created a network with successive activities. After scheduling the network, the Gantt chart

shows that every activity has the same earliest start and earliest finish date as the network header. What

could be the reason? Please choose the correct answer.

Response:

- A. The control key is set to no scheduling.
- B. The scheduling type is set to capacity requirements only.
- C. The normal duration of each activity is missing.
- D. There is a loop in the network.

Correct Answer: B

#### **QUESTION 5**

Which item category do you choose if you do not want to include the components in inventory management but want to use them immediately in the network? Please choose the correct answer.

A. Stock item

B. Non-stock item

C. Network item

D. Procurement item

Correct Answer: B

C TPLM22 64 Study Guide

<u>C TPLM22 64 Exam</u> <u>Questions</u> C TPLM22 64 Braindumps